**Webcam Simulator PC/Windows**

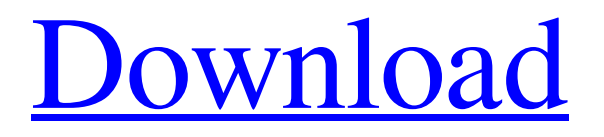

**Webcam Simulator Activation**

Connect to your favorite messenger Live broadcast Preview small-sized window Bypass cam requirement Loop the same file Connect to your favorite messenger is a great app for the millions of people who use messengers like Skype, Paltalk, Yahoo Messenger etc. You can now broadcast to these programs with ease and get some great features. Version 1.0.5: Slight improvement of uninstallation Description: Connect to your favorite

## messenger Live broadcast Preview smallsized window Loop the same file Webcam

Simulator is a great app for the millions of people who use messengers like Skype, Paltalk, Yahoo Messenger etc. You can now broadcast to these programs with ease and get some great features. Version 1.0.4: Fixed a bug where the video was not played back after the broadcast. Version 1.0.3: Bug fixed: The file could not be played back as the video path was not created. Version 1.0.2: Bug fixed: It was impossible to make the video loop after

the broadcast. Version 1.0.1: Fixed bug: The file could not be played back as the video path was not created. Version 1.0.0: First public version. Version 1.0.3: Bug fixed: It was impossible to make the video loop after the broadcast. Version 1.0.2: Bug fixed: It was impossible to make the video loop after the broadcast. Version 1.0.1: Fixed bug: The file could not be played back as the video path was not created. Version 1.0.0: First public version. Version 1.0.3: Bug fixed: It was impossible to make the video loop after

the broadcast. Version 1.0.2: Bug fixed: It was impossible to make the video loop after the broadcast. Version 1.0.1: Fixed bug: The file could not be played back as the video path was not created. Version 1.0.0: First public version. Version 1.0.3: Bug fixed: It was impossible to make the video loop after the broadcast. Version 1.0.2: Bug fixed: It was impossible to make the video loop after the broadcast. Version 1.0.1: Fixed bug: The file

**Webcam Simulator Crack Latest**

Webcam Simulator Crack lets you spoof a webcam to evade video cam requirement in programs that require a webcam. Webcam simulator will let you preview the appearance of your webcam. If it's hidden with another program, open it and select in the interface "Show all programs." A simple and intuitive interface. You can select files to show and receive preview. You can also make a fool out of the webcam itself by broadcasting what it looks like. Useful when a webcam

is hidden and don't want to show it to the program. Small lists of files can be looped. Useful in everyday life for example when you don't have one and need to share a picture from your other PC. Media player for both AVI and XviD files (not compatible with WMV and MP4 files). Supports Skype, ICQ, Paltalk, MSN, Yahoo Messenger, etc. You can modify the settings by default and receive support on this forum. The app is free, and has no ads (unlike the paid version). Keywords: webcam simulator, webcam spoof,

webcam crook, webcam forgery, webcam modification, webcam emulator, webcam modder, webcam hack, webcam hack tool, webcam hacker, webcam crack, webcam hacker tool, webcam crack tool, webcam hack device, webcam mod program, webcam mod tool, webcam crack program, webcam mod tool, free webcam simulator, free webcam emulator, webcam hack maker, free webcam mod maker, free webcam hack, free webcam emulator, free webcam simulator, free webcam hacker, free webcam crack, free webcam

hack tool, free webcam mod program, free webcam mod tool, free webcam crack program, free webcam hack tool, free webcam hack device, free webcam emulator, free webcam simulator, free webcam crack tool, free webcam hack tool, free webcam hack device, free webcam emulator, free webcam simulator, free webcam crack tool, free webcam hack tool, free webcam hack device, free webcam emulator, free webcam simulator, free webcam crack tool, free webcam hack tool, free webcam hack device, free

webcam emulator, free webcam simulator, free webcam crack tool, free webcam hack tool, free webcam hack device, free webcam emulator, free webcam simulator, free webcam crack tool, free webcam hack tool, free webcam hack device, free webcam emulator, free webcam simulator, free webcam crack tool, free webcam hack tool, free webcam hack device, free webcam emulator, free webcam simulator, free webcam crack tool, free webcam hack tool, free webcam hack 6a5afdab4c

WebCam Simulator is a realistic virtual webcam, and Virtual Webcam is an intuitive application designed to do just that. It is simple and easy to use. Here is what you can do with it: 1) Choose from a list of scenarios, and simulate the camera output. 2) Connect to your favorite webbased applications, and bypass the webcam requirement. 3) Send video and sound to the other devices, and just like a real web cam. 4) Control the recording

frequency with the provided timer. 5) Loop the same video file. If you are looking for a easy-to-use virtual webcam software, Virtual Webcam is a simple and intuitive app for you. Just select your required scenario and choose whether to send video or sound to the other devices, and you are ready to go. Change scenarios, and connect to different websites or webcam apps with ease. Connect to Facebook or other social network websites. Exchange instant messages, or just use it as a conversation tool with your

friends. If you have a webcam, it can be turned into a webcam that can be used on most devices. Realistic WebCam virtualization. Built-in scenarios from Skype, Windows Live Messenger, and more. Send audio and video to other devices, and simulate the camera output. No matter where you are, you can always have a good webcam. Please read the license agreement before downloading. Virtual Webcam Free Download. WebCam Simulator Free Download WebCam Simulator Free Download PC

Game WebCam Simulator Free Download PC Game setup in single direct link for Windows. Full Version PC Game. Download WebCam Simulator PC Game setup in single direct link for Windows. Full Version PC Game. Click on the link below to start WebCam Simulator PC Download.// Copyright 2009 The Go Authors. All rights reserved. // Use of this source code is governed by a BSD-style // license that can be found in the LICENSE file. // +build 386,openbsd package unix func Getpagesize() int { return 4096 }

func TimespecToNsec(ts Timespec) int64  $\{$  return int64(ts.Sec)\*1e9 + int64(ts.Nsec) } func NsecToTimespec(nsec int64) (ts Timespec) {  $ts. Sec = int64(nsec / 1e9)$  $ts.Nsec =$ 

**What's New In?**

Chrome Web Store, New release: Webcam Simulator, If you would like to preview the functionality or connect to programs that ask you to have a webcam, Webcam Simulator can give you a helping hand. Media-player interface You can notice that the interface is simple and the media player features are observed at first sight. If you like to see how a real webcam is behaving when active, load a video file and press the play button atop the listing window. The tool has no problem running AVI and XviD formats, but it crashed when a WMW file was loaded. A preview small-sized window opens when the broadcast starts. The windows cannot be resized as it simulates a real webcam. The app can broadcast small-sized videos or

entire movies; file dimension is not an issue. Connect to your favorite messenger Webcam simulator can also connect to dedicated consumer apps, as "Skype," "ICQ," "Paltalk," "MSN" etc. By creating interfaces that are recognized as parts composing a real device by other programs, Webcam Simulator can bypass the mandatory cam requirement. When connected to multiple users you can broadcast a video to all participants, making it easy for you to share information without too much effort.

Large lists of files can be loaded and played. You can also loop a single video by selecting "Settings" > "Loop the same file". Helpful intuitive tool To sum it up, the Webcam Simulator can easily be used as a media player, but its primary function is to connect to different programs that request a physical webcam and bypass the requirement. Also, note that some messenger programs can deny your connection anyway, depending on their detection measures. The intuitive interface will allow even the most inexperienced

user to find their way around this tool quickly. Webcam Simulator Description: Chrome Web Store, New release: Webcam Simulator, How to get free and legal ways to watch movies online Donate money to

**System Requirements For Webcam Simulator:**

Windows XP or higher (minimum), 128 MB of RAM (minimum), 10 MB of hard disk space (minimum) DirectX 9 (minimum), Internet Explorer 5 or higher How to Install: 1. Unpack and run the release. 2. To play, launch the game and select the "play" button. 3. The multiplayer demo works with an internet connection and is limited to 20 seconds of play time. 4. The single-player demo works offline and is unlimited.

<https://parsiangroup.ca/2022/06/leo-dvd-to-ipod-converter-crack-serial-number-full-torrent/>

<http://weedcottage.online/?p=76325>

<https://koeglvertrieb.de/wp-content/uploads/2022/06/wanansl.pdf>

[https://glacial-brushlands-86621.herokuapp.com/DataNumen\\_Access\\_Repair.pdf](https://glacial-brushlands-86621.herokuapp.com/DataNumen_Access_Repair.pdf)

[https://dox.expert/wp-content/uploads/2022/06/Animal\\_Fun\\_House\\_Crack\\_\\_With\\_Registration\\_Code.pdf](https://dox.expert/wp-content/uploads/2022/06/Animal_Fun_House_Crack__With_Registration_Code.pdf)

<https://teenmemorywall.com/wp-content/uploads/2022/06/kiruile.pdf>

<https://vogelvriendendoesburg.nl/index.php/advert/winfuture-xp-iso-builder-crack-download-win-mac-latest/>

[https://www.linkspreed.com/upload/files/2022/06/TFCISqWMG4dDffOylcVg\\_08\\_ceb2e351b88e32a03cd6347ecb821d3a](https://www.linkspreed.com/upload/files/2022/06/TFCISqWMG4dDffOylcVg_08_ceb2e351b88e32a03cd6347ecb821d3a_file.pdf) [\\_file.pdf](https://www.linkspreed.com/upload/files/2022/06/TFCISqWMG4dDffOylcVg_08_ceb2e351b88e32a03cd6347ecb821d3a_file.pdf)

[https://securetranscriptsolutions.com/wp-content/uploads/2022/06/Confree\\_Crack\\_2022.pdf](https://securetranscriptsolutions.com/wp-content/uploads/2022/06/Confree_Crack_2022.pdf) <https://www.alnut.com/trusted-path-debugger-crack-win-mac/>